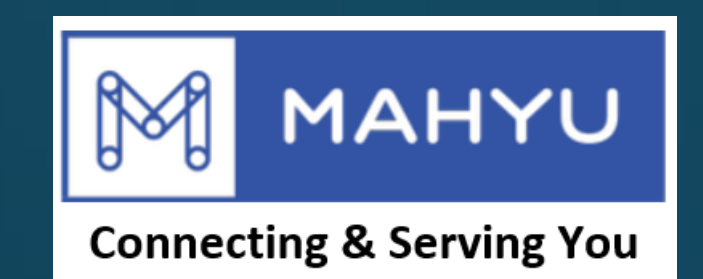

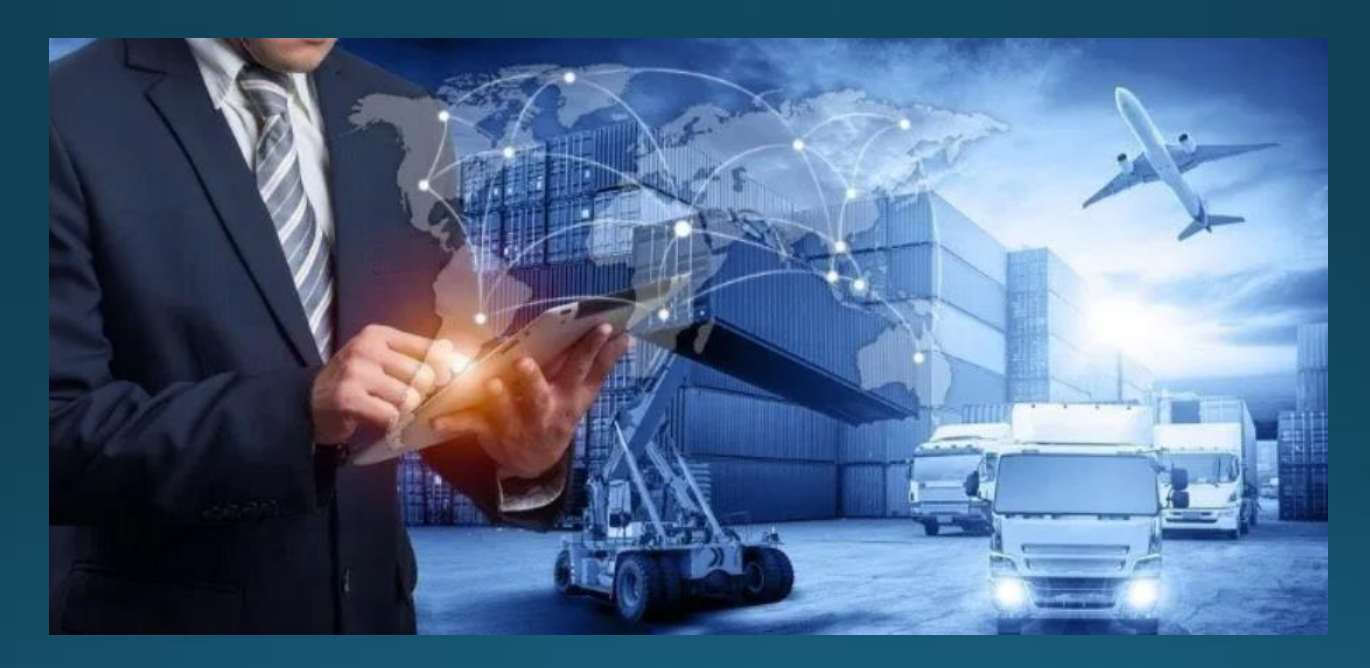

# Transporter Registration

**Transporter Registration**

#### Mahyu Main Page - www.mahyu.com

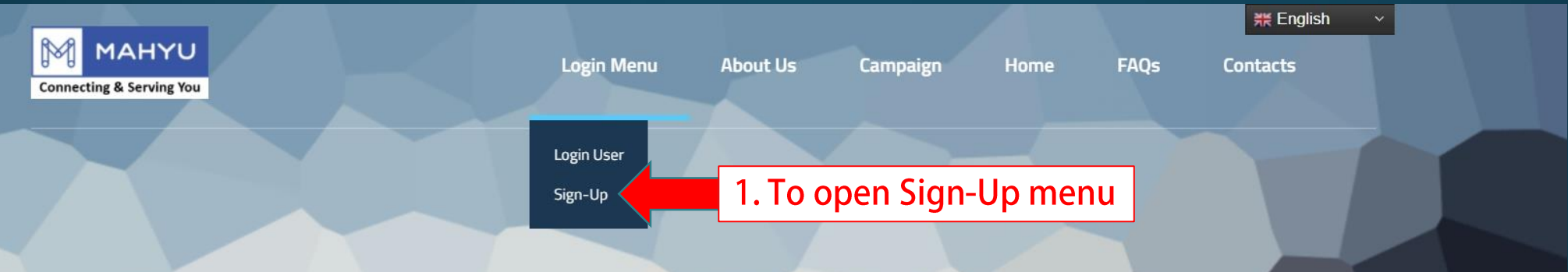

#### How Technology blends into Logistics Industry

- · Our algorithm empowers logistics workforce to bring more intelligence strategy.
- · Improve efficiency with data analysis, reduce operation cost.
- · Providing Collaboration-Cooperation methodology deliver better business practices.
- Combined many independent company strengths as the back bone of our network infrastructure.

 $\circledR$  How can I help you?

#### **Sign-Up as Transporter**

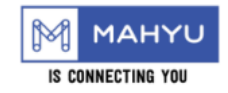

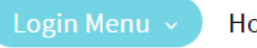

ome

## Register Menu

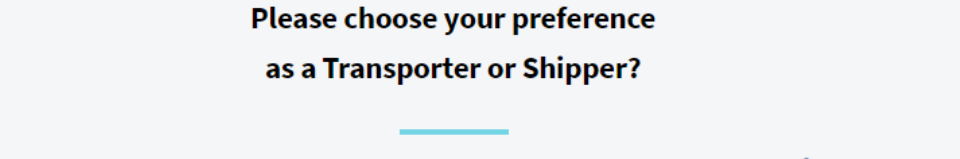

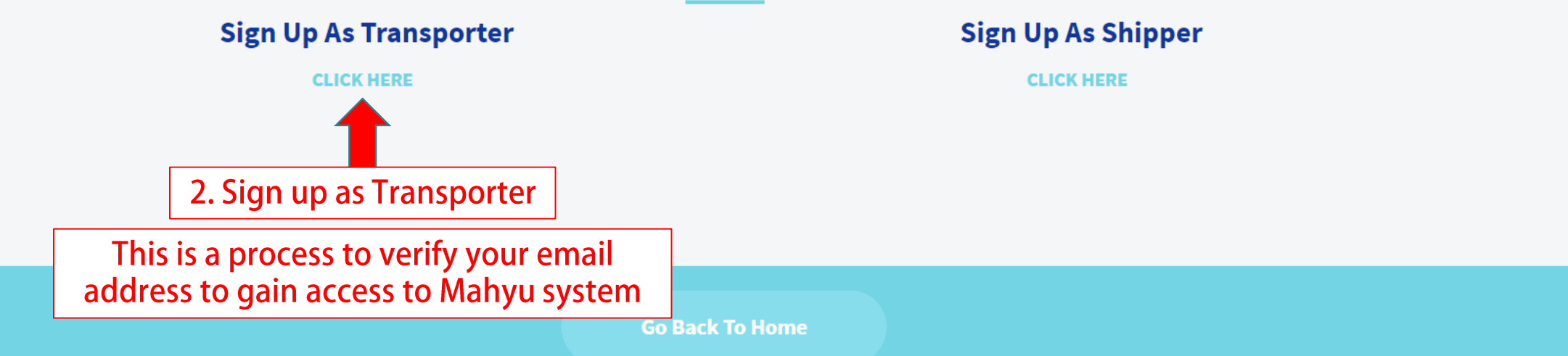

#### **Fill all required fields**

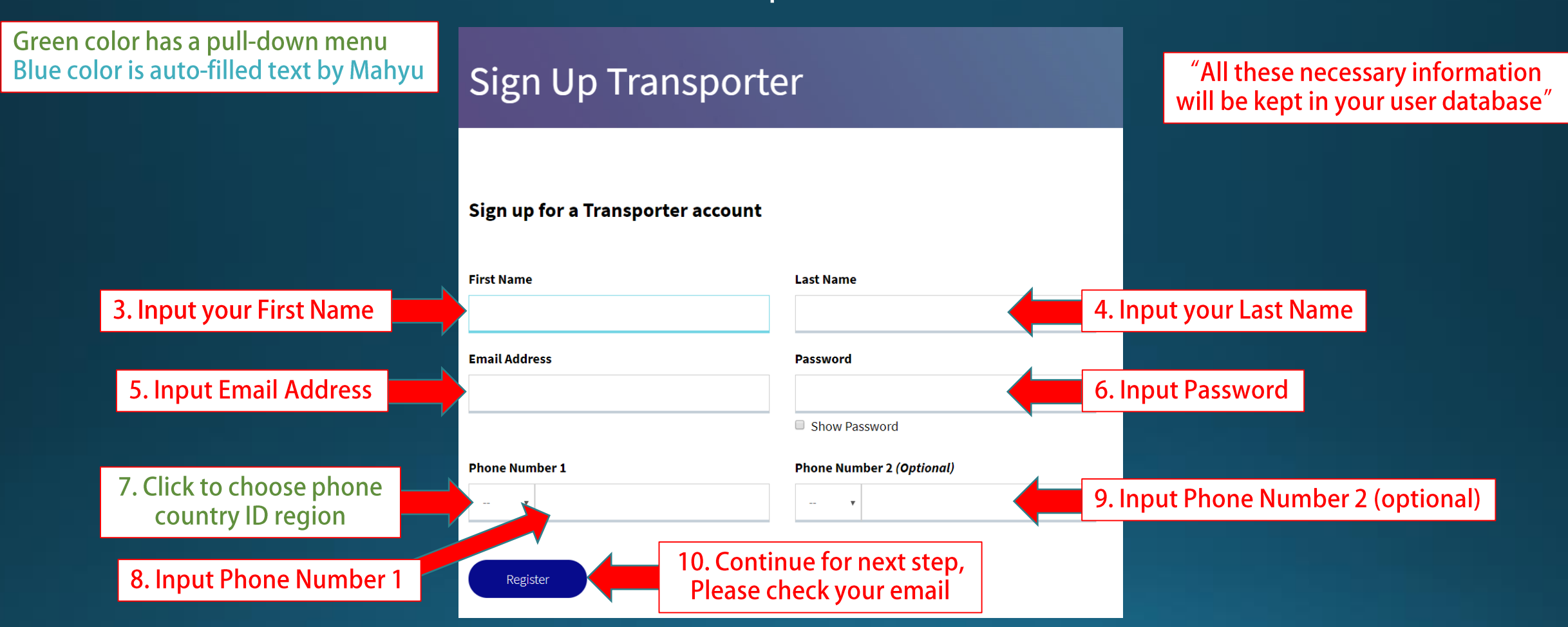

#### **Check your email notification to activate registration**

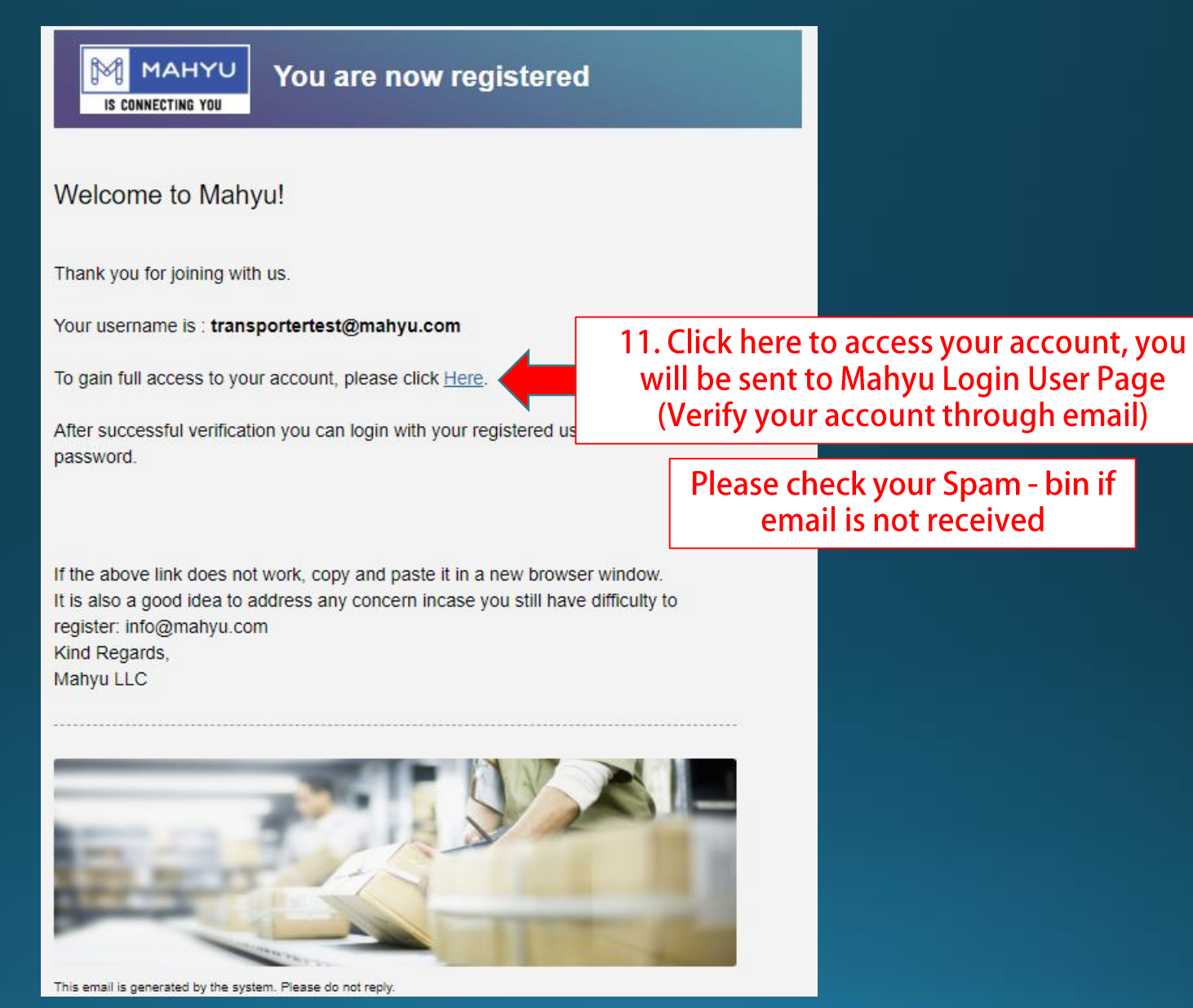

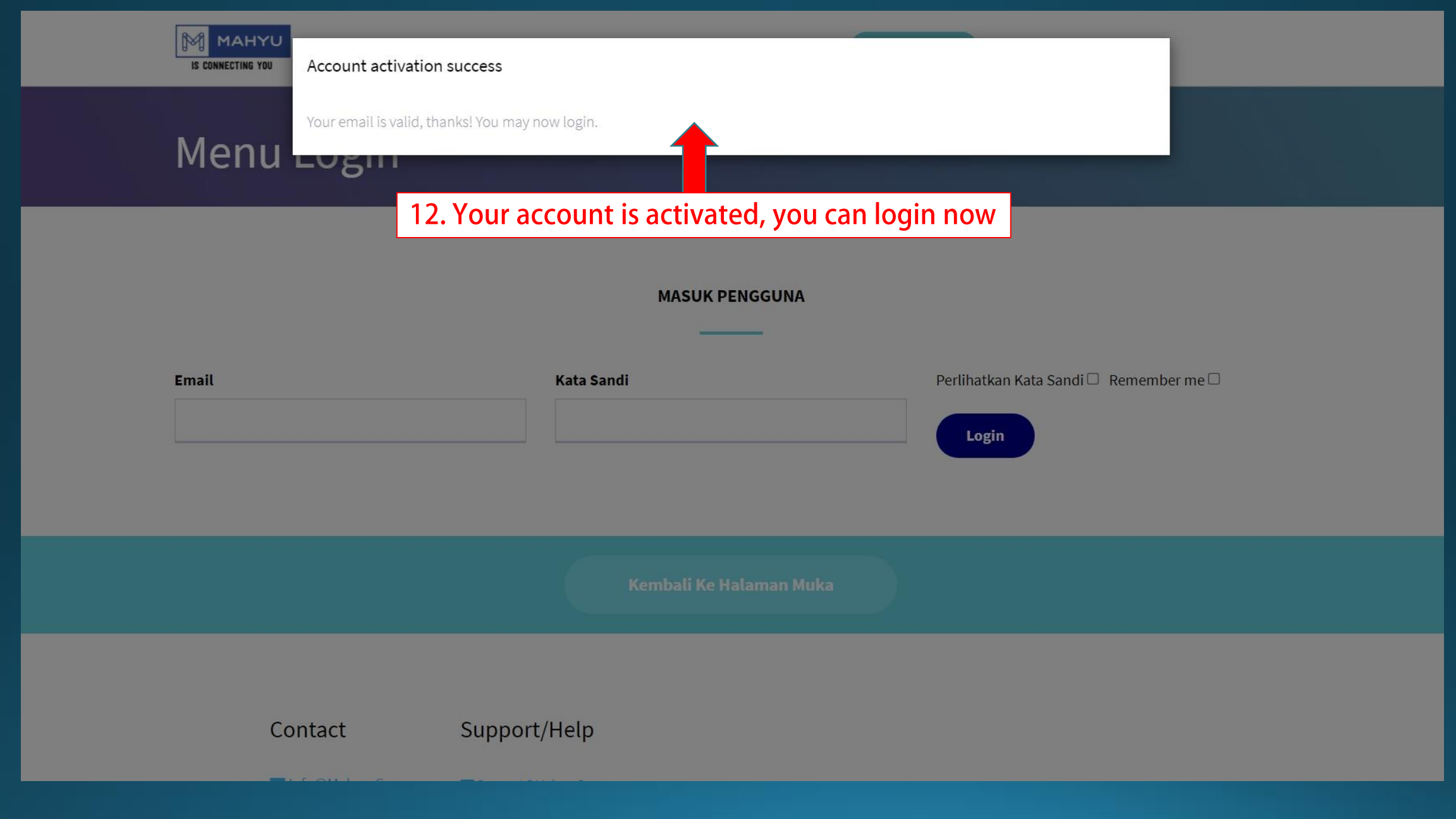

**Enter your email and password to login**

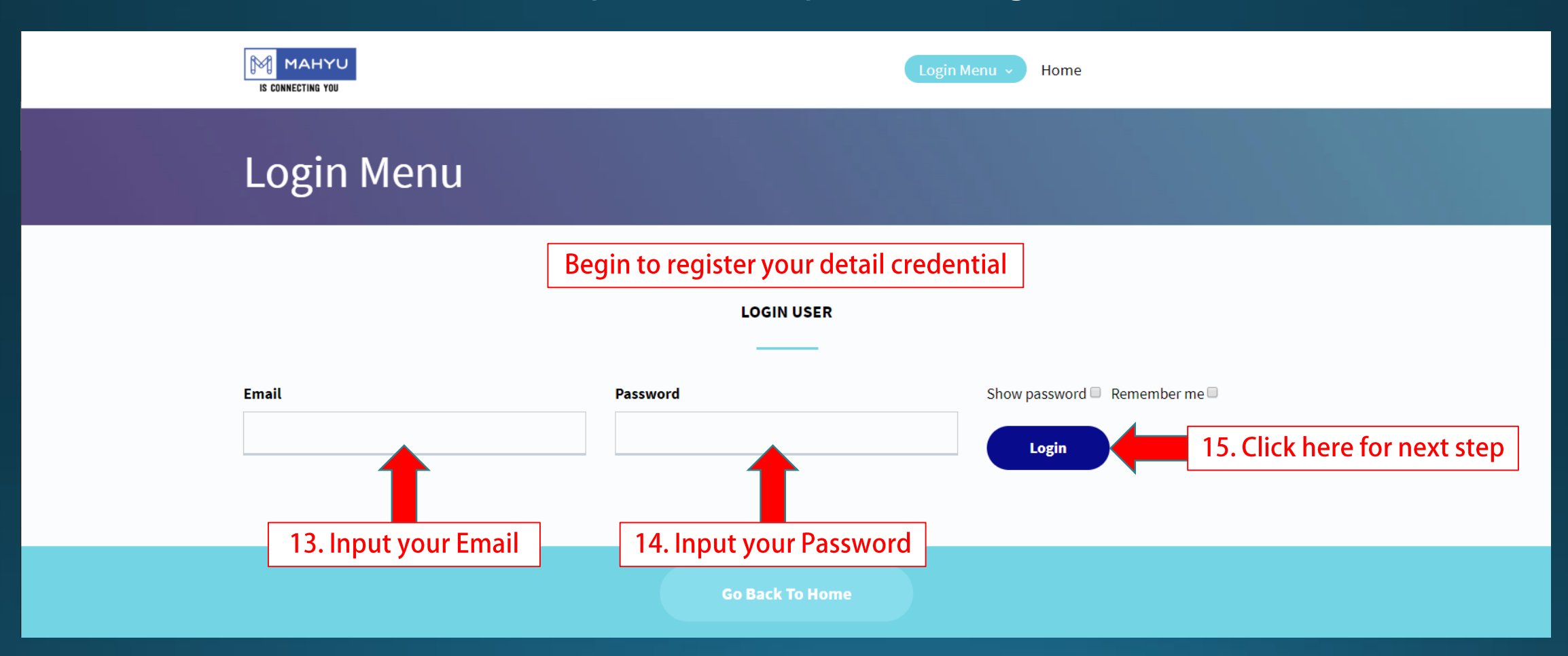

#### **Registration Forms**

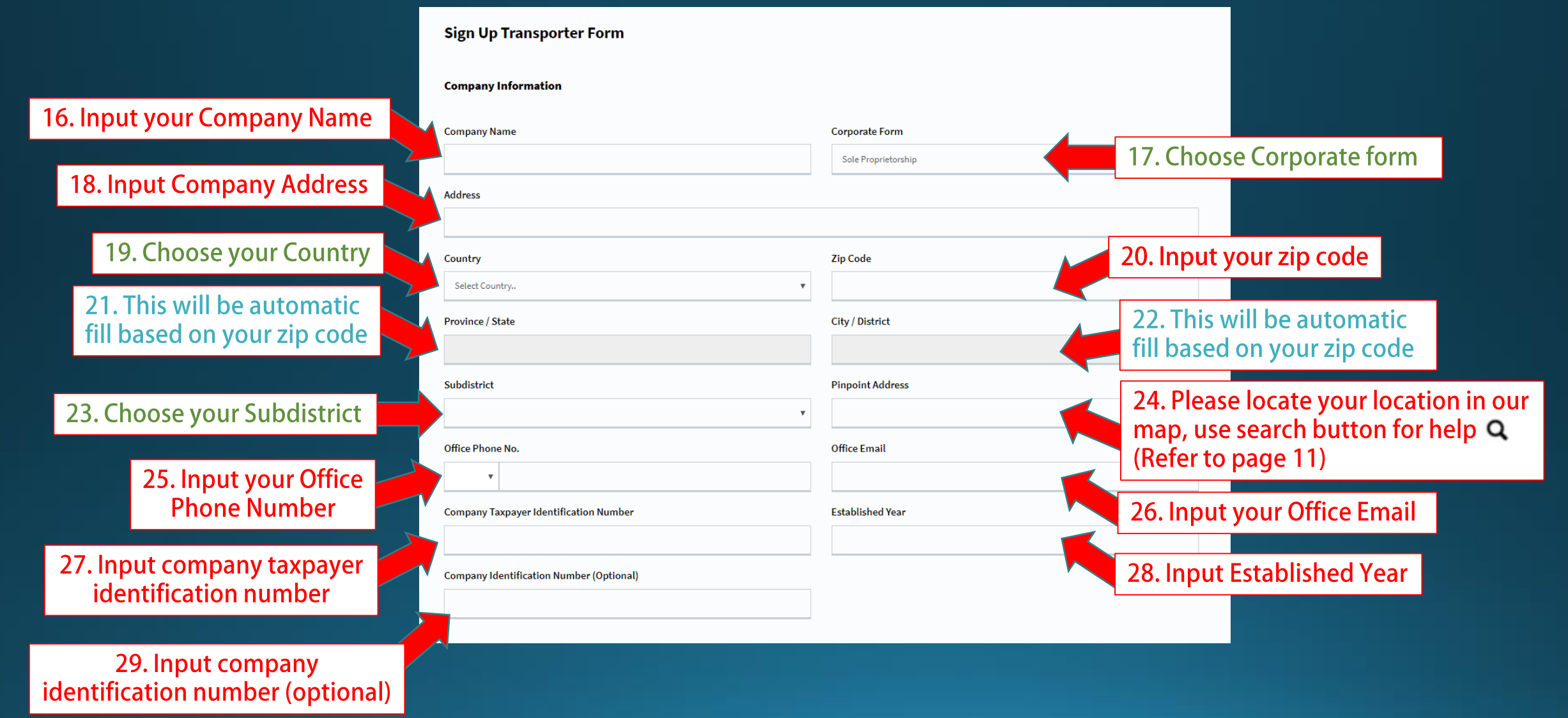

#### **Registration Forms**

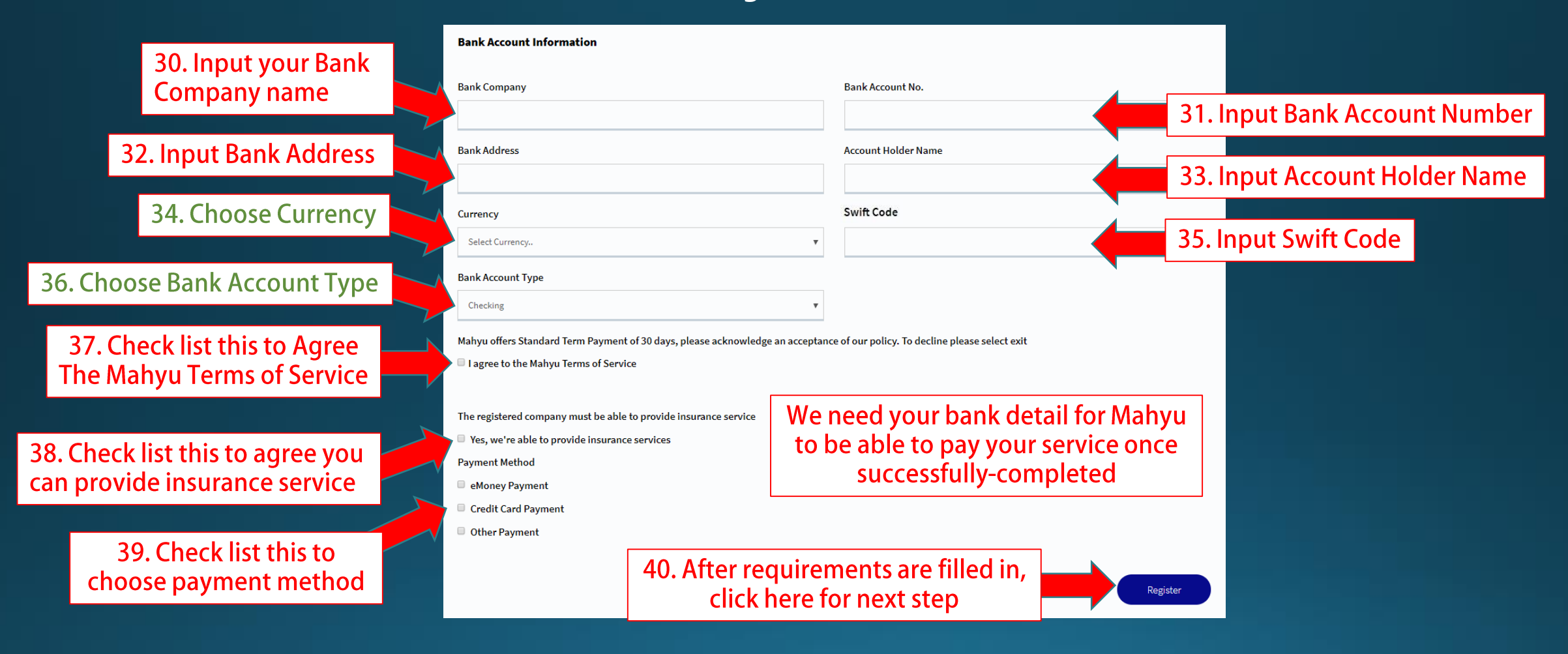

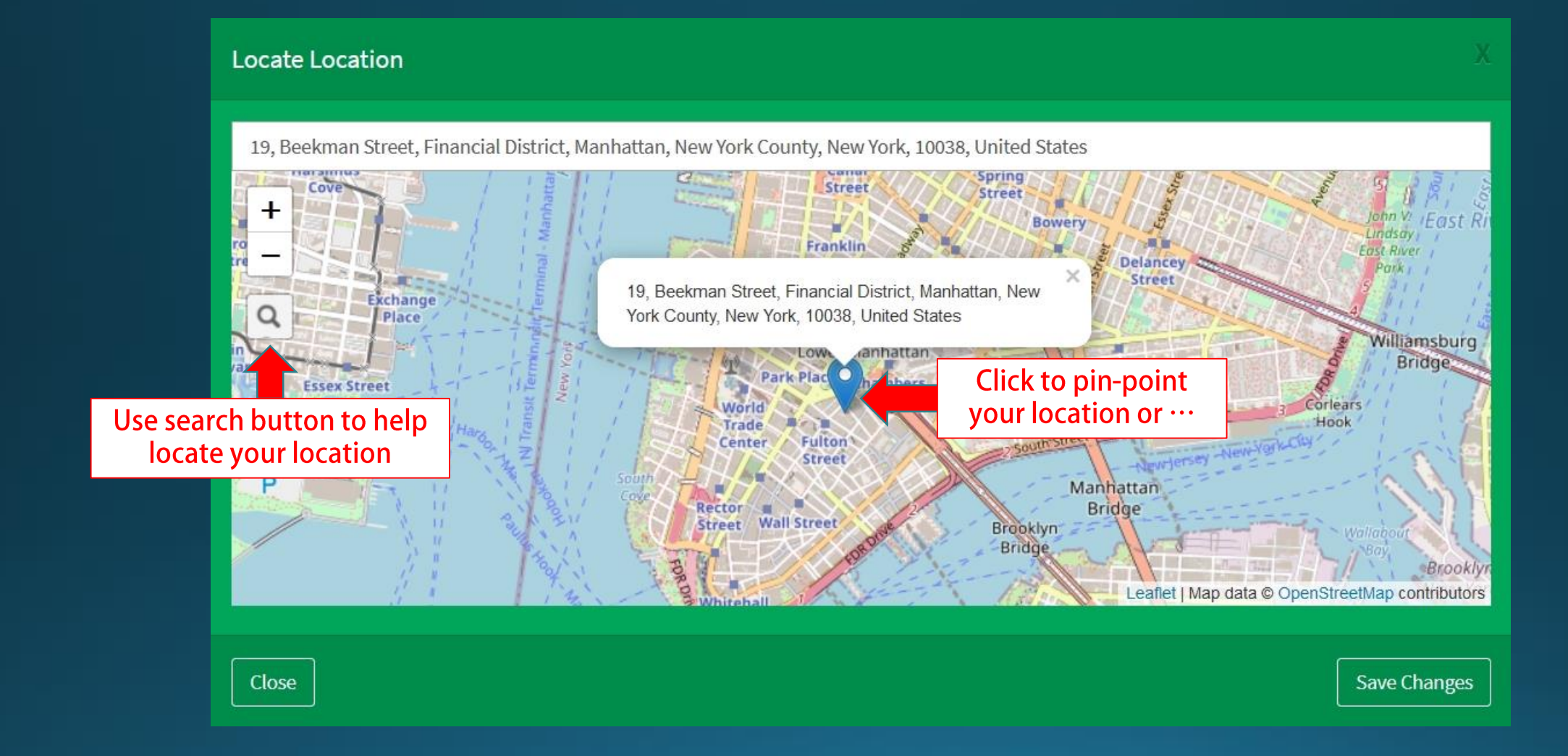

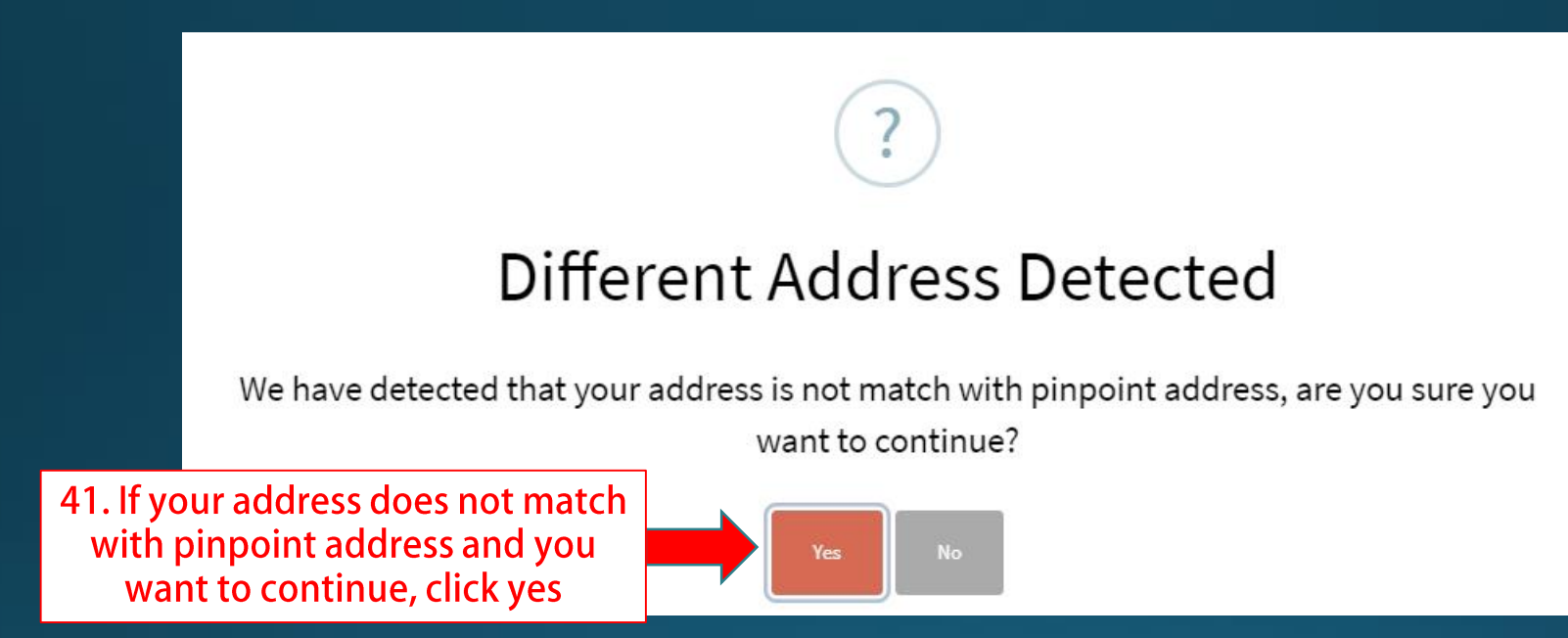

### **(Transporter) Background Procedures**

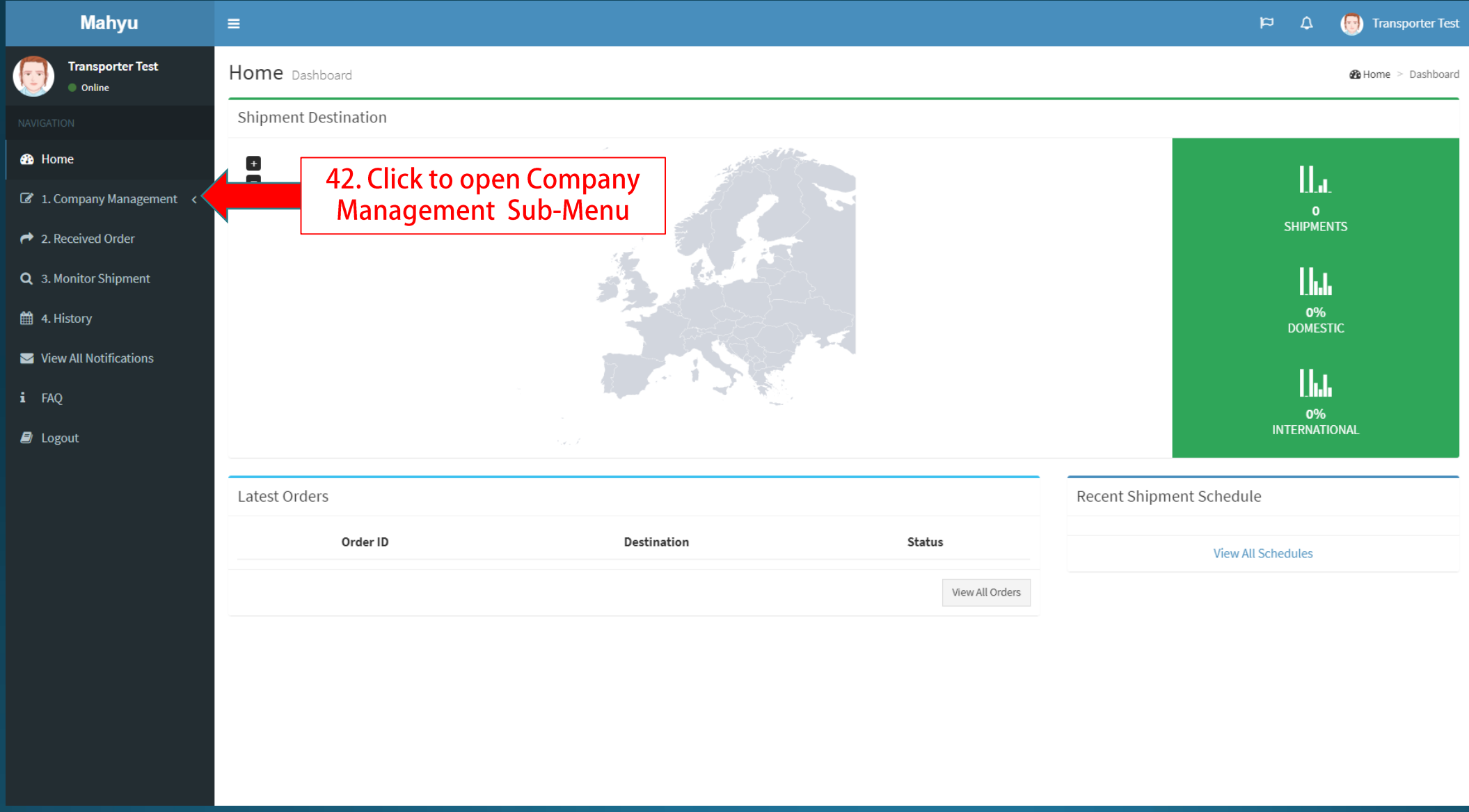

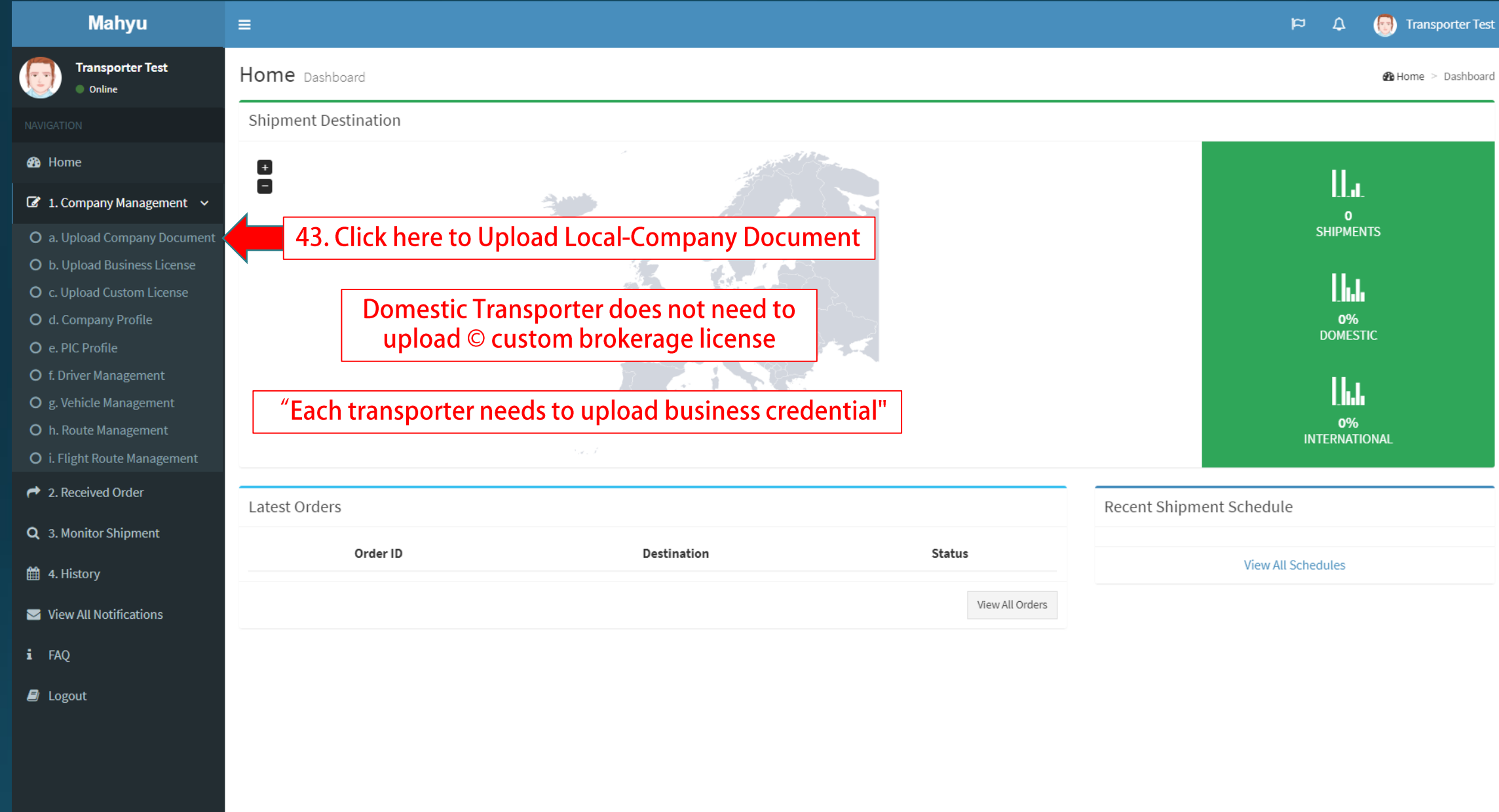

#### **(Transporter) Upload your Documents**

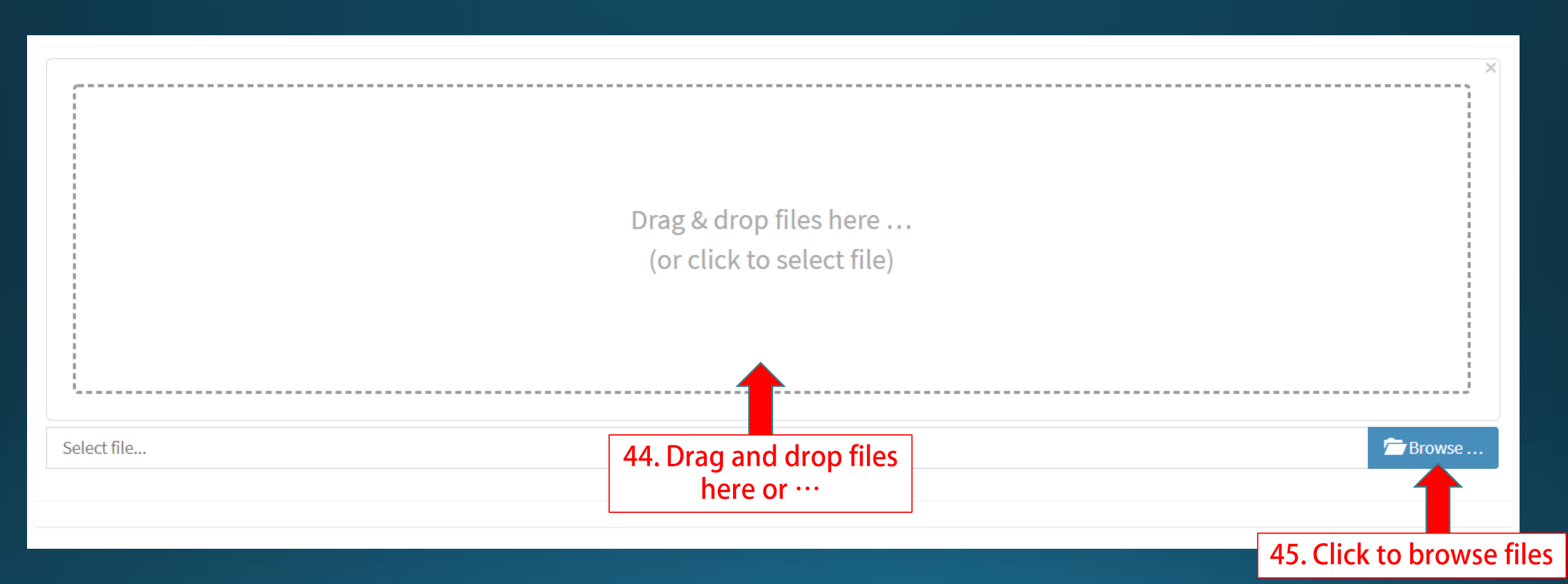

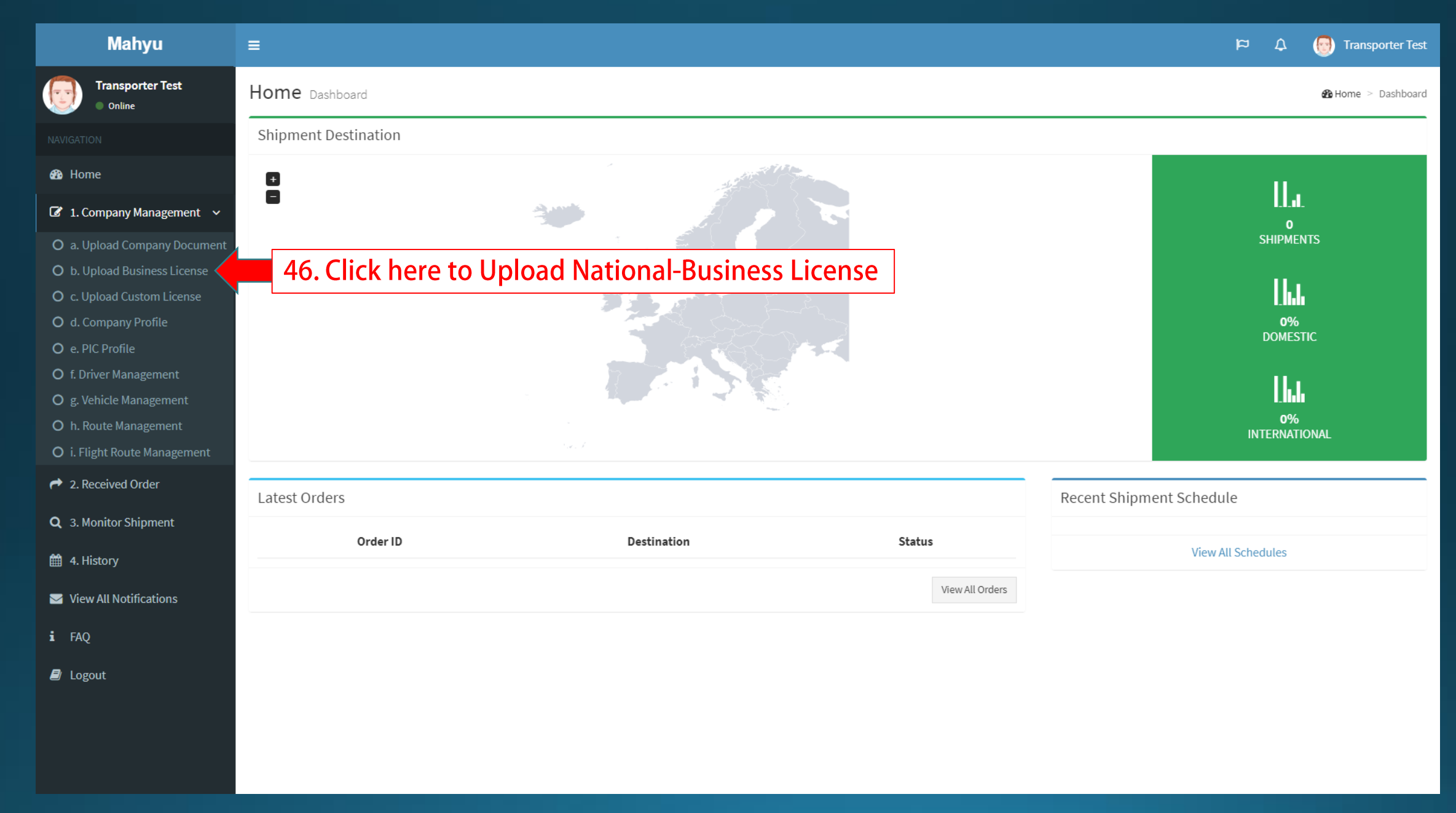

#### **(Transporter) Upload your Documents**

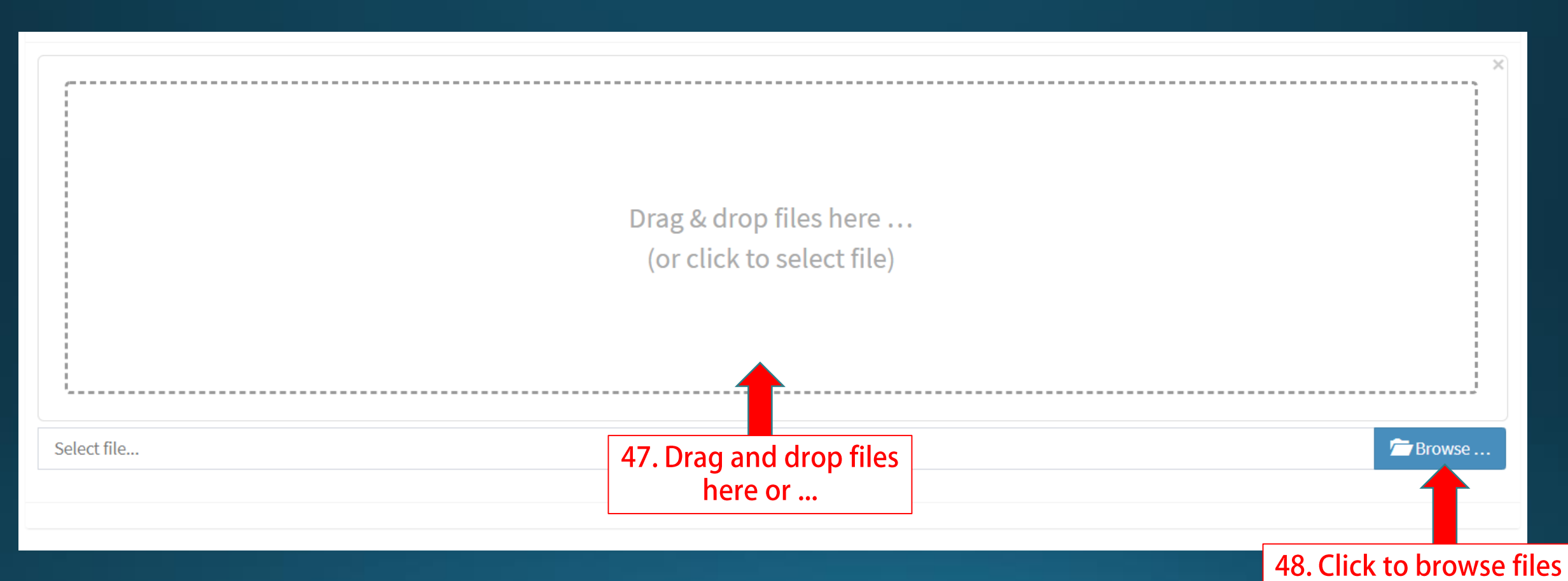

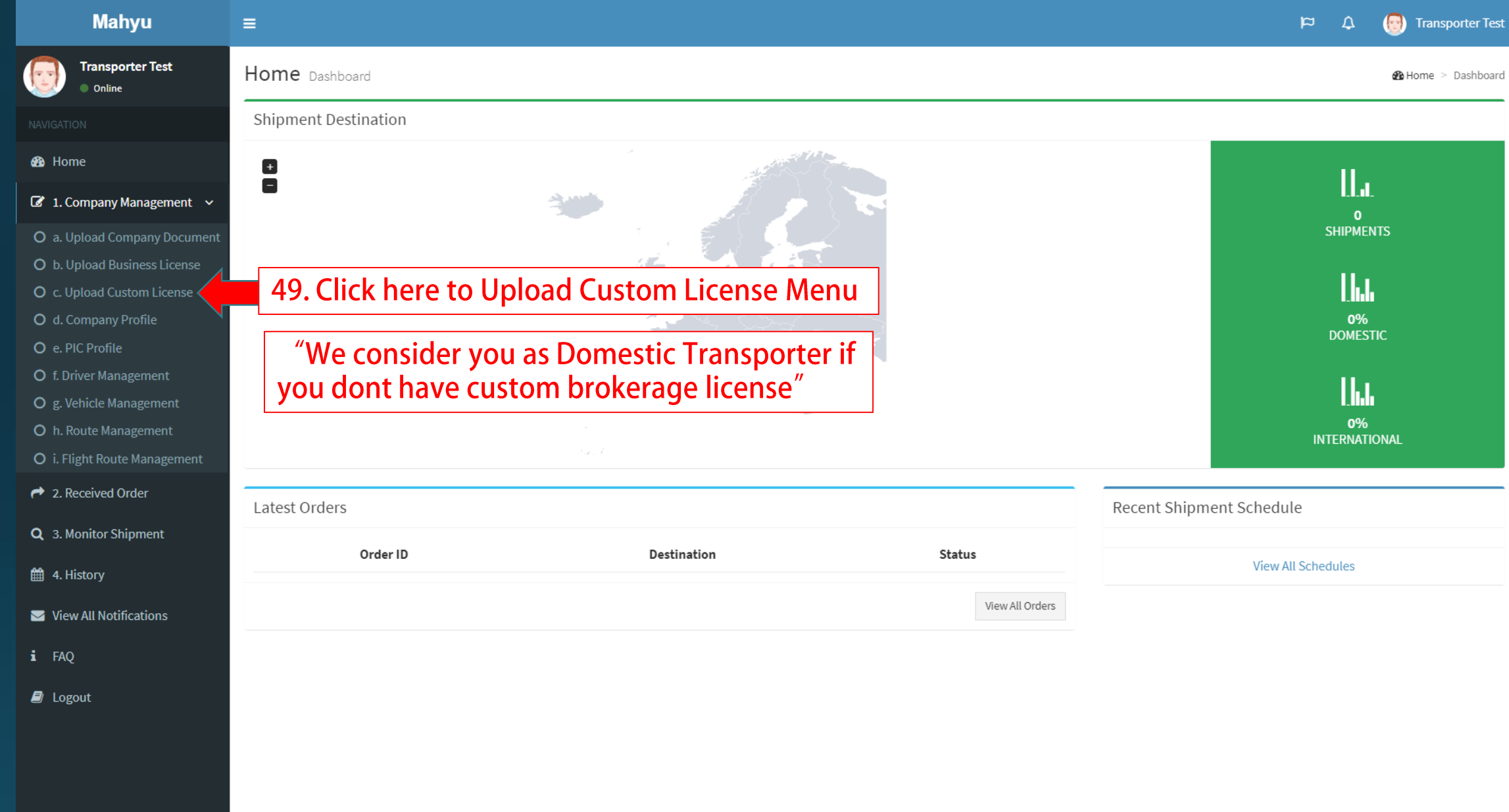

#### **(Transporter) Upload your Documents**

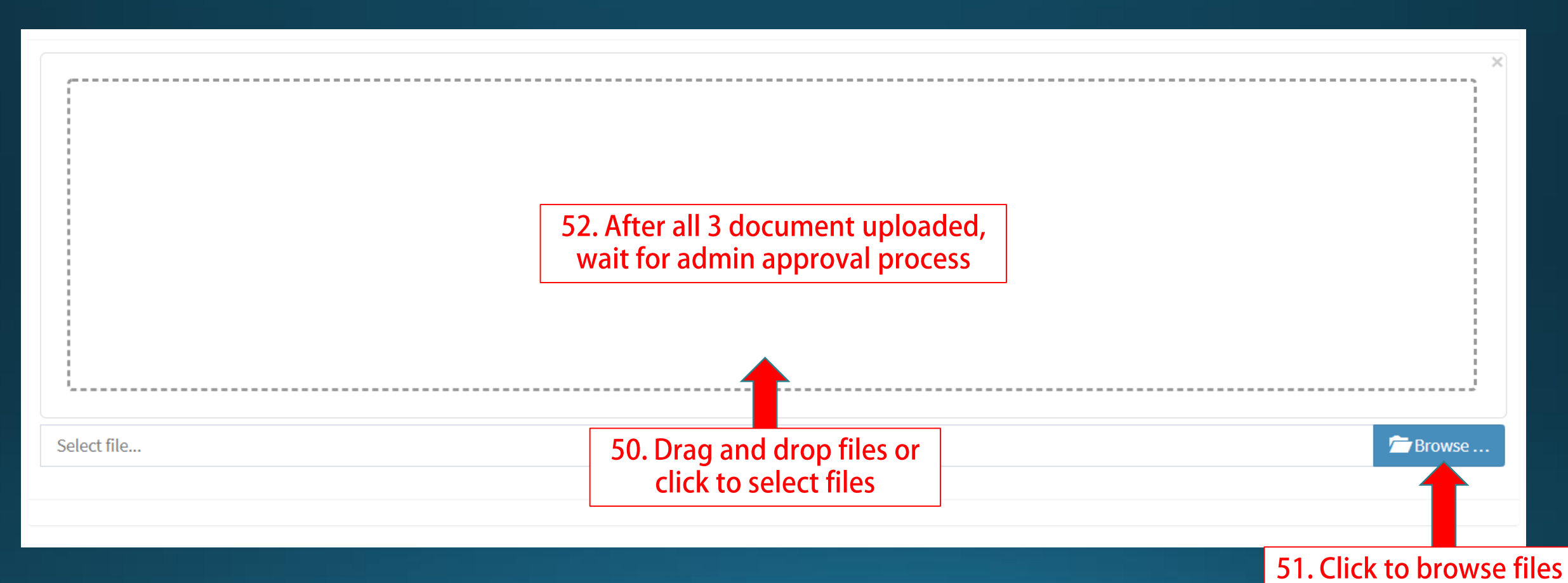

#### (Transporter) Upload Documents - Email Notification

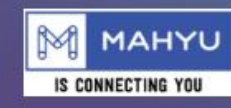

**Company Document Verify Result** 

#### Dear Mr/Mrs. Transporter Test

Company Document Verified, now you can add shipment schedule.

Click Here to go to Mahyu.

Kind Regards, Mahyu LLC

53. "Once your data have been verified", you are able to access Mahyu System

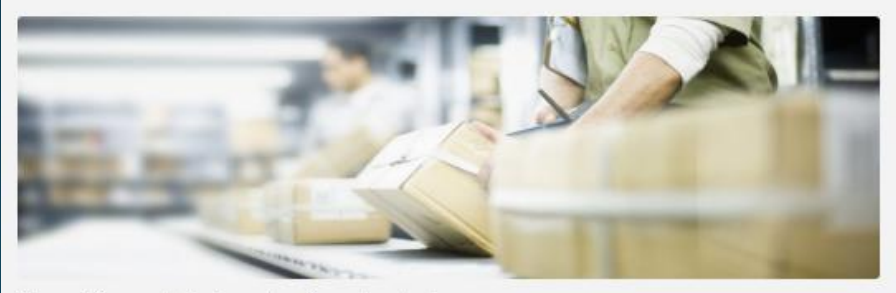

This email is generated by the system. Please do not reply.

Terms & Conditions | Privacy Policy | Contact Us

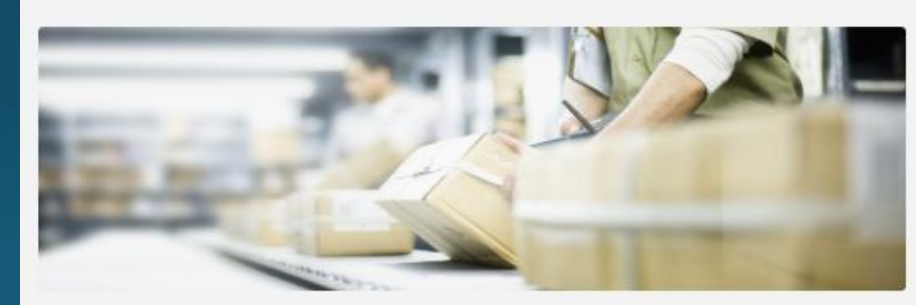

Company Business License Verified, now you can add shipment schedule.

**Company Business License Verify** 

This email is generated by the system. Please do not reply.

M MAHYU

IS CONNECTING YOU

Click Here to go to Mahyu.

Dear Mr/Mrs. Transporter Test

**Result** 

Terms & Conditions | Privacy Policy | Contact Us

**Follow Us 6906** 

Copyright 2021 Mahyu LLC. All Rights Reserved

**Follow Us** 

 $\Box$ 

П